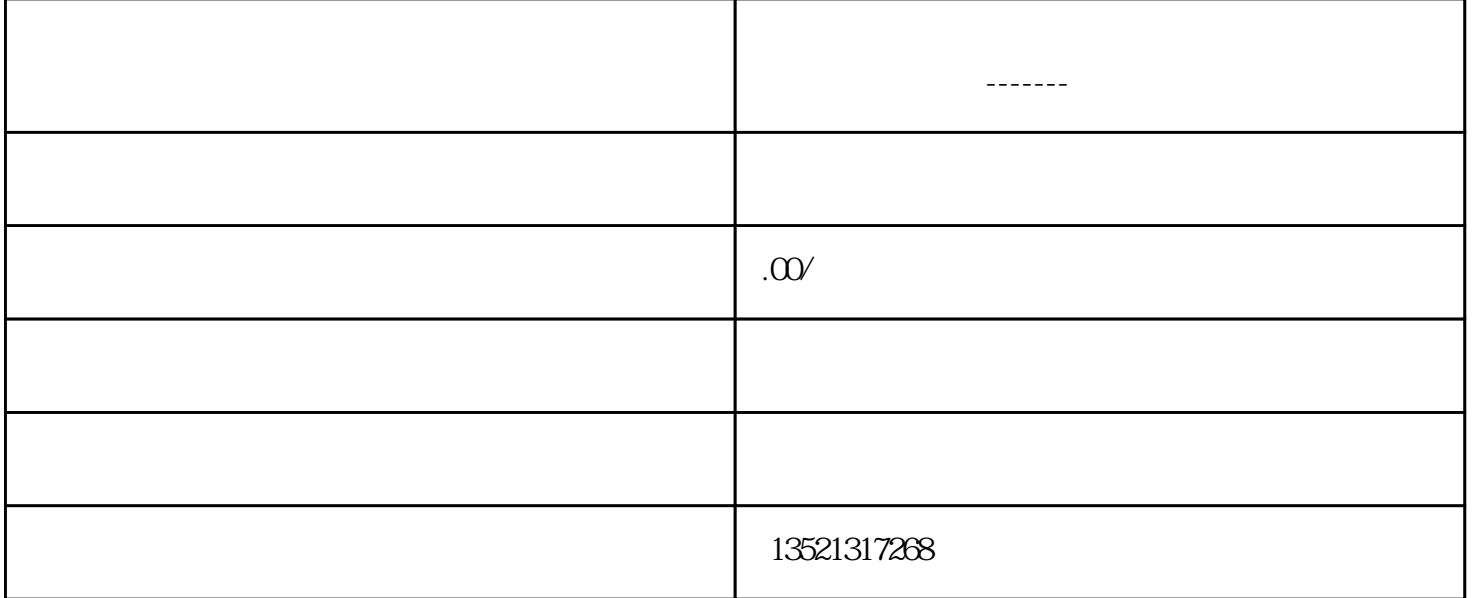

 $\mu$ 

 $\mathfrak{2}$ 

 $\approx$  2014  $\approx$  3 2014 663

 $\mathcal{S}$ 

 $\overline{1}$ 

 $\overline{1}$ 

 $\overline{c}$ 

 $\overline{3}$ 

 $4$ 

- $5$  $6$
- $7$
- $8$ 4、备案时限
- $\frac{3}{2}$
- $\overline{5}$